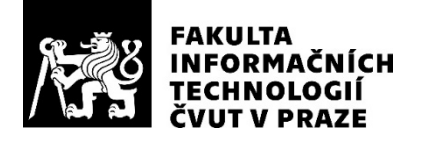

### ZADÁNÍ BAKALÁŘSKÉ PRÁCE

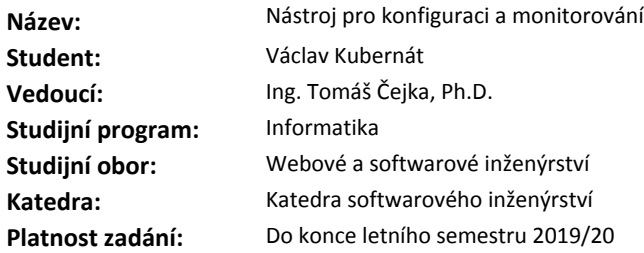

#### **Pokyny pro vypracování**

Nastudujte technologie NETCONF a Yang specifikované v RFC dokumentech [1,2] a existující nástroje/knihovny libnetconf2 [3], libyang [4], netopeer [5,6].

Vytvořte návrh uživatelského rozhraní konzolové aplikace, která bude umožňovat konfiguraci vzdálených zařízení pomocí protokolu NETCONF na základě datových modelů popsaných v jazyce Yang. Aplikace by měla uživateli zprostředkovávat informace z datových modelů tak, aby byla změna konfigurace intuitivní a nevyžadovala uživatelovu detailní znalost NETCONF a Yang.

Implementujte aplikaci podle vzniklého návrhu. Snažte se minimalizovat výpočetní/paměťové zdroje potřebné k běhu aplikace.

Vytvořenou aplikaci důkladně otestujte (ideálně pomocí automatizovaných testů), zanalyzujte pokrytí zdrojového kódu testy.

### **Seznam odborné literatury**

- [1] https://tools.ietf.org/html/rfc6241
- [2] https://tools.ietf.org/html/rfc7950
- [3] https://github.com/CESNET/libnetconf2
- [4] https://github.com/CESNET/libyang
- [5] https://github.com/CESNET/netopeer2
- [6] https://github.com/CESNET/netopeer2gui

Ing. Michal Valenta, Ph.D. vedoucí katedry

doc. RNDr. Ing. Marcel Jiřina, Ph.D. děkan

V Praze dne 7. února 2019

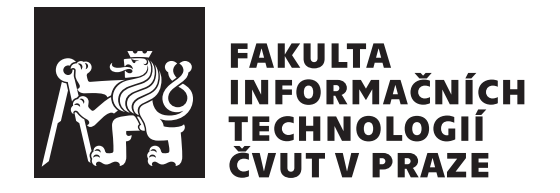

Bakalářská práce

### **Nástroj pro konfiguraci a monitorování**

### *Václav Kubernát*

Katedra softwarového inženýrství Vedoucí práce: Ing. Tomáš Čejka, Ph.D.

16. května 2019

### **Prohlášení**

Prohlašuji, že jsem předloženou práci vypracoval(a) samostatně a že jsem uvedl(a) veškeré použité informační zdroje v souladu s Metodickým pokynem o etické přípravě vysokoškolských závěrečných prací.

Beru na vědomí, že se na moji práci vztahují práva a povinnosti vyplývající ze zákona č. 121/2000 Sb., autorského zákona, ve znění pozdějších předpisů. V souladu s ust. § 46 odst. 6 tohoto zákona tímto uděluji nevýhradní oprávnění (licenci) k užití této mojí práce, a to včetně všech počítačových programů, jež jsou její součástí či přílohou, a veškeré jejich dokumentace (dále souhrnně jen "Dílo"), a to všem osobám, které si přejí Dílo užít. Tyto osoby jsou oprávněny<br>Dílo Dílo užít jakýmkoli způsobem, který nesnižuje hodnotu Díla, a za jakýmkoli účelem (včetně užití k výdělečným účelům). Toto oprávnění je časově, teritoriálně i množstevně neomezené. Každá osoba, která využije výše uvedenou licenci, se však zavazuje udělit ke každému dílu, které vznikne (byť jen zčásti) na základě Díla, úpravou Díla, spojením Díla s jiným dílem, zařazením Díla do díla souborného či zpracováním Díla (včetně překladu), licenci alespoň ve výše uvedeném rozsahu a zároveň zpřístupnit zdrojový kód takového díla alespoň srovnatelným způsobem a ve srovnatelném rozsahu, jako je zpřístupněn zdrojový kód Díla.

V Praze dne 16. května 2019 …………………

České vysoké učení technické v Praze Fakulta informačních technologií © 2019 Václav Kubernát. Všechna práva vyhrazena.

*Tato práce vznikla jako školní dílo na Českém vysokém učení technickém v Praze, Fakultě informačních technologií. Práce je chráněna právními předpisy a mezinárodními úmluvami o právu autorském a právech souvisejících s právem autorským. K jejímu užití, s výjimkou bezúplatných zákonných licencí a nad rámec oprávnění uvedených v Prohlášení na předchozí straně, je nezbytný souhlas autora.*

### **Odkaz na tuto práci**

Kubernát, Václav. *Nástroj pro konfiguraci a monitorování*. Bakalářská práce. Praha: České vysoké učení technické v Praze, Fakulta informačních technologií, 2019.

### **Abstrakt**

Tato práce se zabývá návrhem a implementací interaktivní konzolové aplikace sloužící ke konfiguraci síťových zařízení. Tento program slouží jako alternativa k dostupným, méně intuitivním, řešením. Toho dosahuje přívětivým uživatelským rozhraním implementovaným pomocí knihovny *replxx*.

Jádrem programu je parser vygenerovaný pomocí generátoru parserů *Boost Spirit X3*. Tento parser slouží k implementaci generické syntaxe, která nezávisí na typu konfigurovaného zařízení. Součásti programu jsou modulární a na sobě nezavislé a díky tomu je lze velmi dobře testovat.

**Klíčová slova** netconf, yang, síťová konfigurace, konfigurace, cli, interaktivní cli, parsování

### **Abstract**

This thesis focuses on creating an interactive console application with the purpose of configuring network devices. This program serves as an alternative to available, but less intuitive solutions. This is achieved mainly by creating a user-friendly interface implemented with the use of the *replxx* library.

The core of the application is a parser generated by the *Boost Spirit X3* library. This parser server as an implementation of a generic syntax, which is independent of the type of the configured device. The applications' components are modular, independent of each other, which makes testing very effective.

**Keywords** netconf, yang, network configuration, configuration, cli, interactive cli, parsing

# **Obsah**

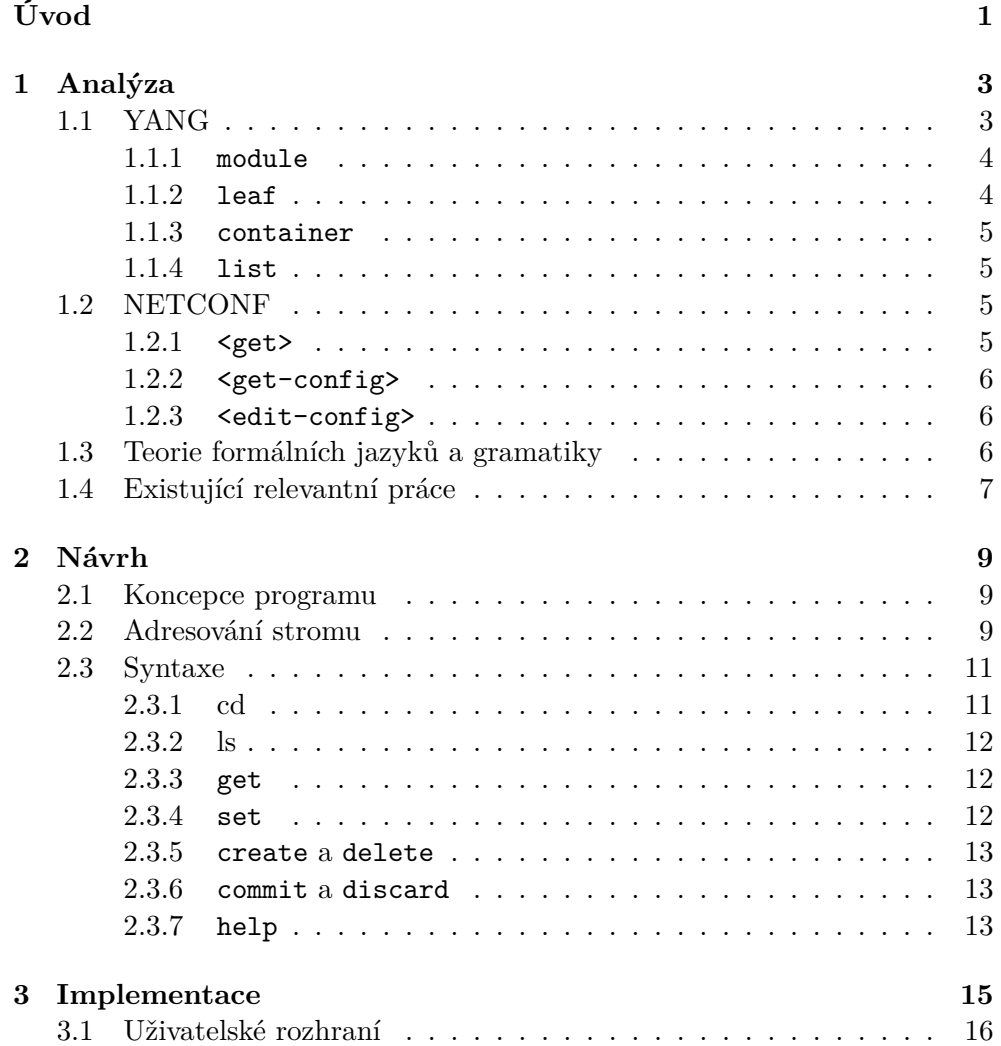

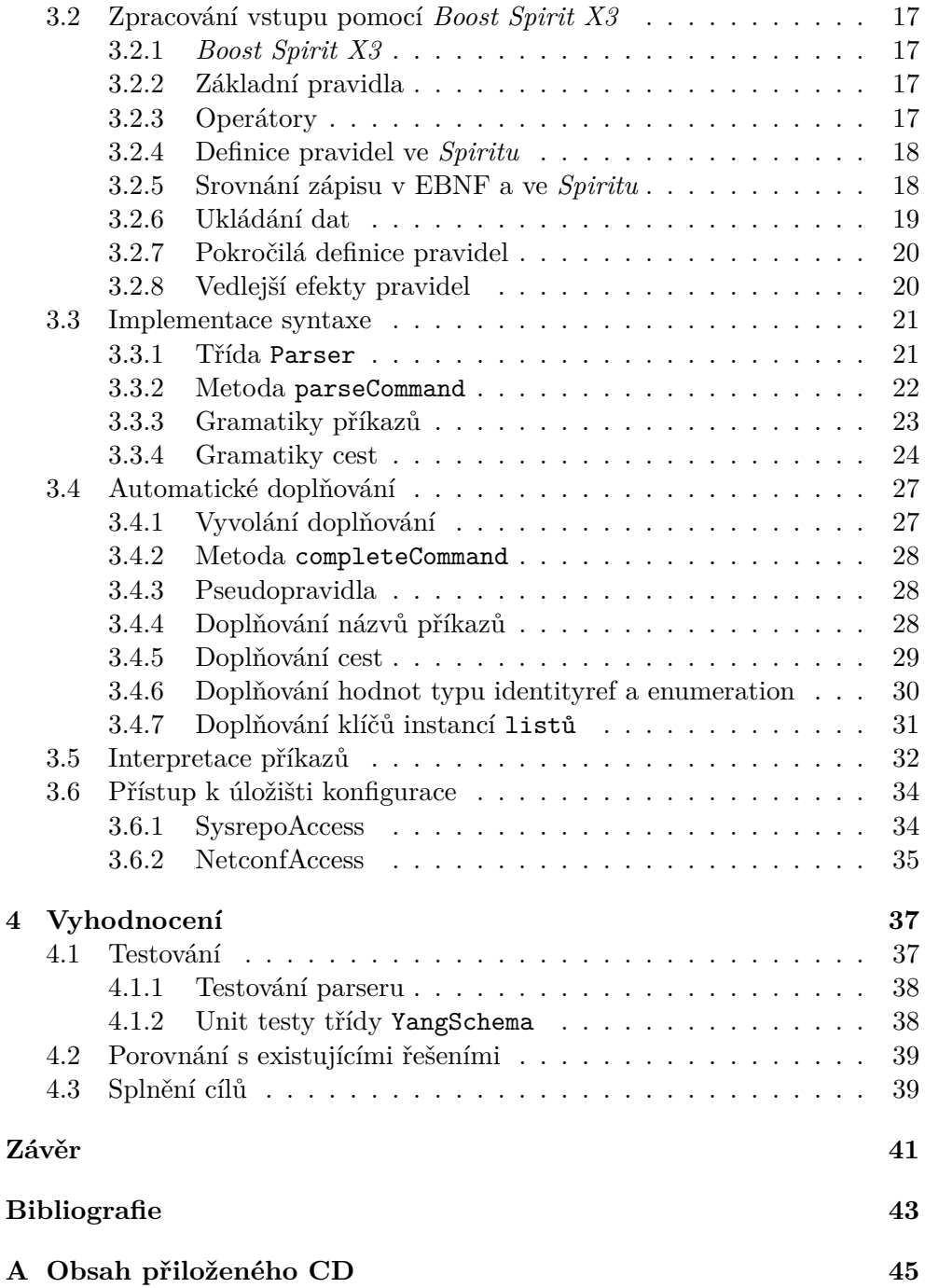

# **Seznam obrázků**

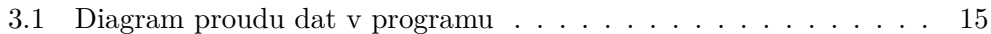

# **Seznam ukázek zdrojového kódu**

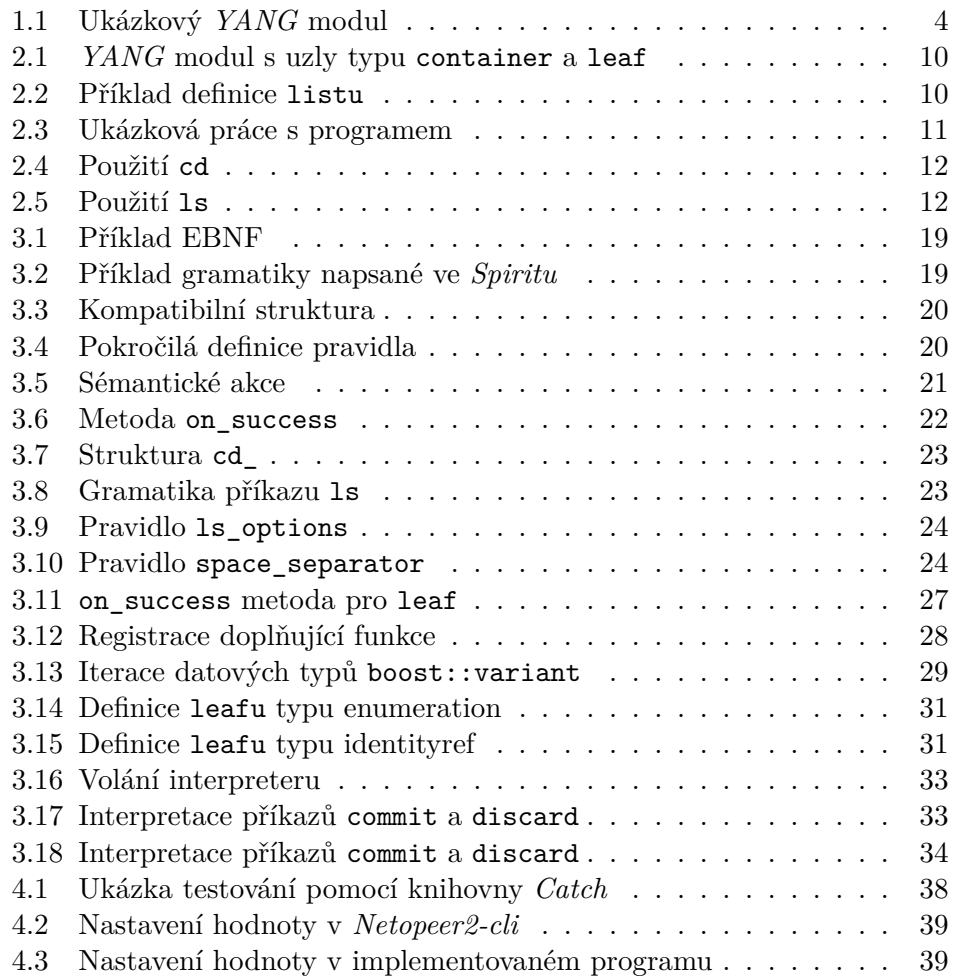

# **Úvod**

<span id="page-14-0"></span>Sdružení CESNET<sup>[1](#page-14-1)</sup>, které v rámci své činnosti vytváří různá síťová zařízení. Czech Light [\[1\]](#page-56-0) je projekt tohoto sdružení, který se zaobírá vývojem hardware na poli optických sítí. Tato práce se zabývá návrhem a implementací nástroje, kterým by bylo možné spravovat zařízení Czech Light tak, aby řešení nezáviselo na určitém druhu hardware.

Aby byl nástroj skutečně nezávislý na hardware a bylo možné jej využít genericky pro jakékoliv zařízení, je nutné použít prostředek, který standardizuje komunikaci mezi zařízeními. *NETCONF* [\[2](#page-56-1)] byl vytvořen organizací IETF[2](#page-14-2) jako standard pro konfiguraci síťových zařízení. *NETCONF* neřeší způsob reprezentace konfiguračních dat, pro tyto účely byl vytvořen modelovací jazyk *YANG* [\[3](#page-56-2)]. Moje aplikace komunikuje s zařízeními právě pomocí těchto dvou standardů. Více o těchto standardech píši v analytické části práce.

V návrhové části práce se věnuji tomu, jakým způsobem lze program používat, a rozebírám syntaxi programu. Aplikace by měla být intuitivní, což znamená, že by ji uživatel měl být schopný ovládat i bez detailní znalosti *NETCONFu* nebo konkrétních modelů *YANG*.

Aplikace využívá generátoru parserů *Boost Spirit X3* [[4](#page-56-3)] k realizaci syntaxe, pomocí které je program ovládán. O knihovně *Spirit* a dalších prostředcích, které moje aplikace využívá, pojednává implementační část práce.

<span id="page-14-1"></span><sup>&</sup>lt;sup>1</sup>CESNET je sdružení, které se zabývá tvořením síťové infrastruktury pro vědecké a vzdělávací instituce

<span id="page-14-2"></span><sup>&</sup>lt;sup>2</sup>Internet Engineering Task Force; organizace zabývající se vývojem internetových standardů

# Kapitola **1**

## **Analýza**

<span id="page-16-0"></span>V rámci práce se věnuji různým klíčovým technologiím a pojmům. V této kapitole vysvětluji použité standardy a teorii formálních jazyků, která mi pomáhá s vytvářením parserů. Kromě toho zde také popisuji existující relevantní práce.

### <span id="page-16-1"></span>**1.1 YANG**

*YANG* je jazyk sloužící k modelování konfigurace. Pomocí tohoto lze lze vybudovat konfigurační strom, který konfiguraci logicky sdružuje, definuje, kde lze jakou hodnotu nastavit, jaké mají hodnoty datové typy apod. Kromě konfigurace podporuje *YANG* i definování různých procedur. Kódování dat probíhá pomocí XML[3](#page-16-2) . V mé aplikaci je pomocí jazyka *YANG* implementována validace uživatelských vstupů.

*YANG* definuje konfigurační modely pomocí tzv. *modulů*. Modul je základní složkou konfigurace a vše ostatní se definuje v něm. *YANG* obsahuje mnoho prostředků, kterými lze konfiguraci definovat. V ukázce [1.1](#page-17-2) lze vidět syntaxi *YANGu* s některými základními definicemi<sup>[4](#page-16-3)</sup>.

Definice lze dělit dle dvou kritérií:

- 1. Dle množnosti přidávat vnořené definice
	- Definice, které umožňují vnořovat definice, lze poznat podle složených závorek
	- Definice, které neumožňují vnořovat definice, končí středníkem
- 2. Dle toho, jestli vytváří nový uzel<sup>[5](#page-16-4)</sup>

<span id="page-16-2"></span><sup>3</sup>Extensible Markup Language; značkovací jazyk sloužící především k ukládání a přenosu dat

<span id="page-16-3"></span><sup>&</sup>lt;sup>4</sup>slovo "definice" používám jako náhradu anglického slova "statement"

<span id="page-16-4"></span><sup>&</sup>lt;sup>5</sup>uzly jsou součásti stromové konfigurační hierarchie

- Definice, které vytváří nový uzel. Jejich syntaxe vypadá takto: <typ uzlu> <název uzlu>. Název musí být unikátní.
- Definice, které nevytváří nový uzel.

Dále popisuji, co znamenají definice z ukázky [1.1.](#page-17-2) [6](#page-17-3)

```
module example-schema {
    prefix ex;
    namespace "http://example.com";
    container ip_adress {
        leaf ip {
            type string;
        }
        leaf mask {
            type string;
        }
    }
    leaf leafInt {
        type int32;
    }
    list aList {
       key "name";
       leaf name {
         type string;
       }
    }
}
```
Ukázka zdrojového kódu 1.1: Ukázkový *YANG* modul

### <span id="page-17-2"></span><span id="page-17-0"></span>**1.1.1 module**

Kořen konfiguračního stromu je module. Označuje jednotný celek. V ukázce [1.1](#page-17-2) jsou vidět jeho povinné definice. Jedna z nich je namespace, což je konstrukt jazyka XML, a druhá je prefix, která umožňuje nastavit zkratku, kterou můžeme následovně použít při odkazování na tento modul.

### <span id="page-17-1"></span>**1.1.2 leaf**

leaf slouží k nastavování samotných hodnot konfigurace. Jeho jedinou povinnou vnořenou definicí je type, která určuje, jaký datový typ bude hodnota

<span id="page-17-3"></span><sup>&</sup>lt;sup>6</sup>ačkoli lze jednotlivé názvy přeložit do češtiny, budu používat anglická označení, aby nedošlo k záměně některých termínů (list – leaf, list – seznam)

mít. Datových typů existuje mnoho. Od základních jako řetězec nebo celé číslo, až po složitější jako například leafref, jehož hodnota (a datový typ) závisí na hodnotě jiného leafu.

#### <span id="page-18-0"></span>**1.1.3 container**

container je základní prostředek pro sdružování konfigurace do logických celků. V ukázce [1.1](#page-17-2) můžeme vidět sdružení leafů s názvy ip a mask pod jeden logický celek ip-address. container sám od sebe nenese žádným význam pokud ovšem neobsahuje definici presence. V tomto případě se jedná o presence container a jeho přítomnost význam nese.

#### <span id="page-18-1"></span>**1.1.4 list**

list slouží podobně jako container ke sdružování dat. Rozdíl mezi nimi je ten, že list může existovat ve více instancích najednou (container jen v jedné). Tyto instance se rozlišují pomocí klíče, což je hodnota jednoho nebo více leafů uvnitř daného listu. Klíč se definuje pomocí definice key. Instance je definovaná pomocí hodnot všech klíčů.

### <span id="page-18-2"></span>**1.2 NETCONF**

*NETCONF* je protokol vytvořený organizací IETF sloužící ke vzdálené úpravě konfigurace síťových zařízení. Kromě konfigurace lze pomocí *NETCONFu* implementovat zjišťování různých informací o stavu zařízení nebo se přihlašovat k různým oznámením. Je založen na architektuře server-klient. Při komunikaci přes *NETCONF* zasílá klient serveru zprávy prostřednictvím XML-RPC.[7](#page-18-4) Samotné zasílání zpráv na nižší úrovni probíhá přes protokol TLS nebo SSH – protokoly umožňující vytváření šifrovaých spojení po síti.

Při zahájení komunikace si server i klient vymění "hello" zprávu, ve které deklarují podporované *capabilities* – definice operací, které dané zařízení podporuje. Základní *NETCONF* podporuje několik typů operací. Dále jsou popsány některé z nich.

### <span id="page-18-3"></span>**1.2.1 <get>**

Tato zpráva slouží k získání libovolné části konfiguračního stromu. To může být konfigurace a nebo stavová informace. Server odpovídá zprávou  $\langle$ rpc-reply> s požadovanými daty nebo zprávou **<rpc-error>** při chybě.

<span id="page-18-4"></span><sup>7</sup>protokol založený na značkovacím jazyku XML, umožňující jednoduché volání vzdálených procedur

### <span id="page-19-0"></span>**1.2.2 <get-config>**

Tato zpráva se podobá zprávě <get>. Liší se v tom, že pomocí <get-config> lze získat konfiguraci z různých druhů datových úložišť. *NETCONF* podporuje datová úložiště trojího druhu:

**running** aktuální platná konfigurace

**startup** startovní konfigurace, která se aplikuje při spuštění zařízení

**candidate** pracovní konfigurace, která může být zkopírována do running konfigurace

### <span id="page-19-1"></span>**1.2.3 <edit-config>**

<edit-config> slouží k úpravě konfiguračního stromu na serveru. Klient zašle úpravy ve formě podstromu a vybere, jestli chce tuto část sloučit s aktuálním podstromem, smazat, přepsat apod.

### <span id="page-19-2"></span>**1.3 Teorie formálních jazyků a gramatiky**

V této práci se také velmi často zabývám gramatikami z teorie formálních jazyků. Formální jazyk je množina řetězců vytvořených pomocí definované sady znaků. Jazykem může být i syntaxe příkazů libovolného programu, což je i případ aplikace, kterou implementuji. Tyto formální jazyky lze mimo jiné zapsat pomocí formálních gramatik – předpisů, které určují, jakým způsobem lze vytvořit slova patřící do daného jazyka. [\[5\]](#page-56-4) V mém programu používám formální gramatiky k implementaci syntaxe uživatelského vstupu.

Formálně, gramatika je čtveřice (*N,* Σ*, P, S*), kde *N* je množina netermi-nálů<sup>[8](#page-19-3)</sup>, Σ je množina literálů<sup>[9](#page-19-4)</sup>, *P* je množina pravidel, podle kterých se vytváří slova, a *S* je počáteční neterminál, od kterého vytváření slov začíná. Při tvorbě slov se nejprve vezme počáteční neterminál. Pomocí pravidel se neterminál přepisuje na další neterminály a literály. Toto se opakuje, dokud se všechny neterminály nepřepíšou na literály.

Jeden ze způsobů, jakým zapisovat pravidla gramatiky, je pomocí *EBNF*. [10](#page-19-5) Tento způsob zápisu byl vytvořen za účelem vytvoření prostředku, kterým by bylo možné zapsat syntaxi jakéhokoliv programovacího jazyka. [[6](#page-56-5)] Formou *EBNF* se v této práci zabývám především kvůli její podobnosti se zápisem gramatik v knihovně *Boost Spirit X3*. Pravidla zapsaná v *EBNF* lze vidět na následující ukázce (počáteční pravidlo je pravidlo start):

<span id="page-19-3"></span><sup>8</sup> znaky, které jsou pouze náhradami za reálné znaky z abededy

<span id="page-19-4"></span><sup>9</sup> znaků, z které se skládájí slova jazyka

<span id="page-19-5"></span> $^{10}\rm{Extended}$  Backus–Naur form; rozvinutá Backusova–Naurova forma

```
start = 'a', { letter };
letter = "a" | "b" | "c" | "d" | "e" | "f" | "g"
       | "h" | "i" | "j" | "k" | "l" | "m" | "n"
       | "o" | "p" | "q" | "r" | "s" | "t" | "u"
       | "v" | "w" | "x" | "y" | "z" ;
```
Syntaxe <nazev> = definuje pravidla. Literály jsou uváděny pomocí znaků uvnitř uvozovek. Znak svislá čára | vyjadřuje, že lze pravidlo nahradit za jakýkoliv symbol oddělený touto čarou. Pravidlo letter tedy umožňuje nahrazení za jakýkoliv znak abecedy. Toto pravidlo je použito jako neterminál v pravidle start. Čárka (,) slouží k zřetězení ("slepení") dvou jiných řetězců a složené závorky ({ a }) znamenají, že cokoli uvnitř lze opakovat v libovolném počtu (i nula krát). Pravidla se oddělují středníkem (;). Gramatika z ukázky odpovídá jazyku, jenž obsahuje slova, která začínají písmenem "a" a poté následuje libovolný počet písmen abecedy.

### <span id="page-20-0"></span>**1.4 Existující relevantní práce**

V tento moment existuje několik programů implementující klientskou část *NETCONFu*. Jeden z nich je *Netopeer2-cli* [[7](#page-56-6)] implementovaný v jazyce C. Pro komunikaci přes *NETCONF* využívá knihovnu *libnetconf* [\[8\]](#page-56-7). Výhodou je, že podporuje takřka veškeré konstrukty *NETCONFu* včetně připojení přes TLS a SSH. Dalším programem je *netconf-console* [\[9](#page-56-8)]. Ten je implementován v programovacím jazyku Python s pomocí knihovny *ncclient* [\[10\]](#page-56-9).

Nevýhoda obou těchto aplikací je, že přestože jsou obě schopny konfigurovat zařízení, jejich rozhraní není přívětivé, jelikož pohlíží na věc z hlediska protokolu *NETCONF* a ne z hlediska toho, co chce uživatel konfigurovat. To v praxi znamená, že uživatel musí znát podrobně různé operace jako například <get-config> apod.

# Kapitola **2**

# **Návrh**

<span id="page-22-0"></span>V této kapitole se zabývám tím, jak program vypadá, syntaxí uživatelského vstupu, a dalšími konstrukty, které se v mém programu vyskytují. Popisuji zde, jakým způsobem se uživatel orientuje ve stromech modelů *YANG* a nakonec popisuji veškeré příkazy, které jsou v programu obsaženy.

### <span id="page-22-1"></span>**2.1 Koncepce programu**

Program, který implementuji, je koncipován jako interaktivní konzolová aplikace. Silnou stránkou konzolových aplikací je možnost použití ve skriptech $^{11}$  $^{11}$  $^{11}$ . Uživatel může aplikaci použít interaktivně, napojením terminálu na vstup programu a manuálním zadáváním příkazů, ale také dávkově, uložením příkazů do souboru a vložením tohotu souboru na vstup programu.

### <span id="page-22-2"></span>**2.2 Adresování stromu**

Aby se mohl uživatel odkazovat na jednotlivé uzly v konfiguračním stromu *YANG*, je nejprve třeba vytvořit textový zápis, který jednoznačně určuje lokaci jednoho uzlu. K tomu jsem zvolil podobný způsob jako adresování souborů a adresářů v souborovém systému. Cesta k uzlu je určena výčtem názvů všech uzlů, které je dělí kořene. Vzhledem k tomu, že modulů může být mnoho, je třeba určit "kontextový" modul, tedy modul, v kterým se nachází první uzel cesty. Toho lze docílit připsáním názvu modulu a dvojtečky před první uzel cesty. Cesta k uzlu bar (nacházející se v uzlu foo) v modulu example-schema z ukázky [2.1](#page-23-0) bude vypadat takto: example-schema:foo/bar. Může se stát, že v nějaké části cesty, budeme chtít "kontextový" modul změnit, a proto je možné název modulu a dvojtečku připsat ke každému uzlu.[12](#page-22-4)

<span id="page-22-3"></span> $^{11}$ skripty jsou jednoduché programy, používané k definování scénářů, například "nastav $\ldots$ údaj x zařízení y na hodnotu z"

<span id="page-22-4"></span> $12$ cesta k bar by tedy mohla vypadat i takto: example-schema:foo/example-schema:bar

```
module example-schema {
    prefix ex;
    namespace "http://example.com";
    container foo {
        leaf bar {
            type string;
        }
    }
}
```
<span id="page-23-0"></span>Ukázka zdrojového kódu 2.1: *YANG* modul s uzly typu container a leaf

Adresovat lze dvěma způsoby: relativními cestami a absolutními cestami. Relativní cesty se vztahují ke kontextu, v kterém se program nachází. Pokud je aktuální kontext uzel example-schema:foo a chceme adresovat uzel bar, není již třeba v cestě uzel foo zahrnovat a ani není třeba specifikovat kontextový modul. Na druhou stranu, absolutní cesty nedbají na kontext a chovají se, jako kdyby žádný kontext neexistoval. Absolutní cesty se zapisují s lomítkem (/) na začátku.

Pokud chceme adresovat konkrétní instanci uzlu typu list je třeba zadat všechny hodnoty klíčů. Syntaxe pro zadávání klíčů vypadá takto:

### [název\_klice=hodnota]

V ukázce [2.2](#page-23-1) lze vidět definici listu. Tento list je definovaný klíči name a surname. K adresaci instance tohoto listu je tedy třeba zadat hodnoty obou dvou klíčů, každý v hranaté závorce dle zmíněné syntaxe. V tomto případě by adresace instance listu s názvem person mohla vypadat například takto: person[name=Václav][surname=Kubernát].

```
list person {
    key "name surname";
    leaf name {
        type string;
    }
    leaf surname {
        type string;
    }
}
```
Ukázka zdrojového kódu 2.2: Příklad definice listu

<span id="page-23-1"></span>Cesty rozděluji na *schematické* a *datové*. Rozdíl mezi nimi je ten, že schematické cesty lze použít pouze s příkazy, které nemanipulují s daty, jelikož k manipulaci s daty je třeba jednoznačně určit všechny instance listů. Aby byla cesta datová, je nutné v ní tedy definovat všechny hodnoty klíčů listů.

### <span id="page-24-0"></span>**2.3 Syntaxe**

V této kapitole se zabývám syntaxí a popisu jednotlivých příkazů. Základní syntaxe programu vypadá takto:

### /> <nazev prikazu> <prepinace> <argumenty>

V ukázce [2.3](#page-24-2) je vidět příklad použití programu. Před napsáním příkazu program vždy vypíše aktuální kontext (uzel).

```
/> ls
Possible nodes:
example-schema:leafInt
example-schema:leafString
example-schema:someContainer
/> cd example-schema:someContainer
/example-schema:someContainer> ls
Possible nodes:
some_leaf
/> set some_leaf 5
/> commit
```
Ukázka zdrojového kódu 2.3: Ukázková práce s programem

<span id="page-24-2"></span>Uživatel může vstupovat do podstromů *YANG* modelů pomocí příkazu cd a prozkoumávat je pomocí příkazu ls. K nastavování a čtení hodnot slouží příkazy set, get, create a delete. K potvrzování, resp. zahazování aktuálních změn slouží příkazy commit, resp. discard. V následujících kapitolách detailně popíšu, k čemu každý příkaz slouží.

### <span id="page-24-1"></span>**2.3.1 cd**

Příkaz cd slouží k přesouvání kontextu do uzlů stromu. Přesun kontextu může ušetřit práci, protože nemusíme díky relativním cestám u všech příkazů vždy zadávat celou cestu. Syntaxe vypadá následovně:

### cd <data-path>

Vzhledem k tomu, že příkaz mění kontext, je nutné, aby přijímal datovou cestu. Kontext totiž musí být vždy přesně definován včetně klíčů listů a to kvůli relativním cestám. Při používání relativních cest by totiž nemuselo být možné sestavit cestu pro příkazy, které přijímají datovou cestu. V ukázce [2.4](#page-25-3) je možné vidět příklad použití cd.

<span id="page-25-3"></span>/> cd example-schema:someContainer /example-schema:someContainer>

Ukázka zdrojového kódu 2.4: Použití cd

### <span id="page-25-0"></span>**2.3.2 ls**

Příkaz ls slouží k výpisu poduzlů v aktuálním kontextu, tedy například do jakých uzlů se můžeme přesunout pomocí cd. Tento příkaz uživatel využije, pokud nezná daný *YANG* modul podrobně. Syntaxe vypadá následovně:

```
ls [--recursive] [path]
```
ls implicitně vypisuje poduzly aktuálního uzlu a přijímá dva nepovinné argumenty. Jeden z nich je cesta (schematická nebo datová), která určuje který uzel se bude vypisovat. Druhým argumentem je přepínač --recursive, pomocí kterého ls rekurzivně vstupuje do poduzlů a vypisuje i jejich poduzly. V ukázce [2.5](#page-25-4) je vidět příklad použití ls včetně přepínače --recursive.

```
/> ls
example-schema:someContainer
example-schema:leafInt
/> ls example-schema:someContainer
leafInContainer
/> ls --recursive
example-schema:someContainer
example-schema:someContainer/leafInContainer
example-schema:leafInt
```
Ukázka zdrojového kódu 2.5: Použití ls

### <span id="page-25-4"></span><span id="page-25-1"></span>**2.3.3 get**

K získání konfigurace ze serveru slouží příkaz get. Syntaxe vypadá následovně:

get [path]

get implicitně vypisuje konfiguraci celého aktuálního podstromu. Nepovinný argument path určuje cestu podstromu, z kterého se bude konfigurace vypisovat. Příkaz funguje rekurzivně, tedy při jeho použití se vypíšou všechny poduzly i v nižších úrovních.

### <span id="page-25-2"></span>**2.3.4 set**

Nastavování konfigurace probíhá pomocí příkazu set. Nastavovat lze pouze uzly typu leaf. Syntaxe vypadá následovně:

set <path> <value>

Argument path určuje cestu k leafu, jehož hodnota bude změněna a argument value určuje novou hodnotu leafu. Cesta musí být datová.

### <span id="page-26-0"></span>**2.3.5 create a delete**

Příkazy create a delete slouží k vytváření, resp. mazání uzlů typu presence containeru a instancí uzlů typu list. Oba mají podobnou syntaxi:

create <path> delete <path>

Argument path určuje cestu k uzlu, který chceme vytvořit, resp. smazat. Cesta musí být datová.

### <span id="page-26-1"></span>**2.3.6 commit a discard**

Příkazy commit a discard slouží k potvrzení, resp. zahození aktuálních změn konfigurace. Nepřijímají žádný argument.

### <span id="page-26-2"></span>**2.3.7 help**

Příkaz help zobrazuje nápovědu. Jeho syntaxe vypadá takto:

#### help [command]

Nepovinný argument command určuje příkaz, jehož nápověda se má vypsat. Bez argumentu příkaz help vypisuje krátký popis všech příkazů.

# Kapitola **3**

### **Implementace**

<span id="page-28-0"></span>Implementace programu je provedena v programovacím jazyce C**++**. Pro vytváření aplikací typu interaktivní konzole se hodí použít interpretované programovací jazyky, jelikož při drobných změnách a ladění rozhraní není třeba program stále kompilovat. Nicméně, i v jazyce C**++** lze s využitím náležitých knihoven vytvořit uživatelské rozhraní. V této kapitole se zabývám implementací nejdůležitějších prvků programu.

Na obrázku [3.1](#page-28-1) lze vidět, jak programem proudí data. Nejprve program přijme vstup od uživatele prostředníctvím uživatelského rozhraní. Následně se vstup zpracuje pomocí parseru do strojově čitelného výstupu. Po zpracování data proudí do interpreteru, jehož úkolem je vykonávat příkazy. O interpreteru se píše v kapitole [3.5.](#page-45-0) Poslední součástí aplikace je rozhraní DatastoreAccess. Toto rozhraní slouží interpreteru k provádění operací na vzdálených serverech.

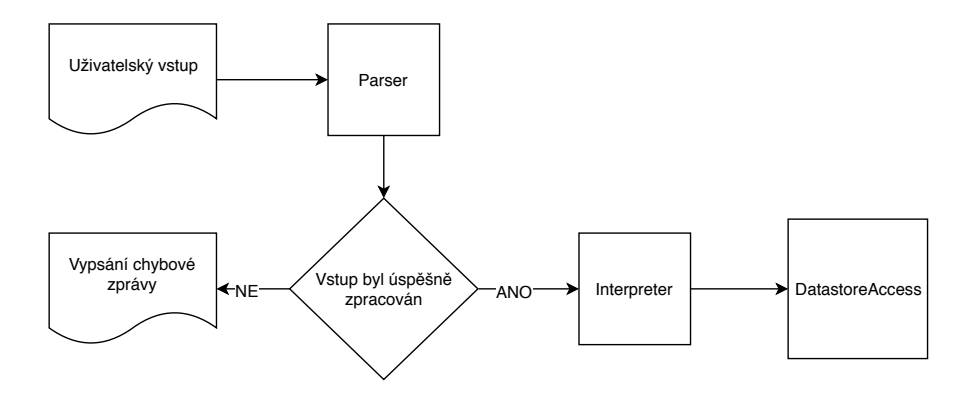

<span id="page-28-1"></span>Obrázek 3.1: Diagram proudu dat v programu

### <span id="page-29-0"></span>**3.1 Uživatelské rozhraní**

Úkolem uživatelského rozhraní je cyklicky načítat řádky uživatelského vstupu a zpracovávat je. K interaktivnímu používání aplikace, je nutné implementovat funkci editace příkazové řádky. To zahrnuje především:

- možnost úpravy aktuálního obsahu příkazové řádky před odesláním
- klávesové zkratky
- automatické doplňování příkazů
- ukládání historie příkazů

Nejznámější knihovna, která tuto funkci implemetuje, je *GNU Readline* [[11](#page-56-10)]. *Readline* umožňuje editaci příkazové řádky pomocí mnoha klávesových zkratek, převzatých z textových editorů *EMACS* a *Vi* a také velmi intuitivní inkrementální automatické doplňování (tj. postupné doplňování vícenásobným stisknutím klávesové zkratky). Nicméně, tato knihovna je již poměrně zastaralá, má pouze rozhraní v jazyce C, a tudíž není vhodnou volbou pro moji aplikaci. Další nevýhodou je její implementace: *Readline* obsahuje přibližně 20 tisíc řádek kódu, především kvůli kompatibilitě s mnoha emulátory terminálů. V dnešní době většina terminálových aplikací podporuje základní VT100<sup>[13](#page-29-1)</sup> es-cape sekvence<sup>[14](#page-29-2)</sup> a tudíž není třeba zastaralé terminály podporovat.[[12\]](#page-57-0)

Méně těžkotonážní variantou je knihovna *linenoise*. Ta je oproti *Readline* z hlediska velikosti zdrojového kódu velmi malá – obsahuje zhruba tisíc řádků. Její odnož *cpp-linenoise* je napsaná přímo v C**++**, tudíž odpadají různé nevýhody použití knihovny s rozhraním v jazyce C, jako například absence podpory tříd<sup>[15](#page-29-3)</sup> a nutnost použití globálních proměnných.<sup>[16](#page-29-4)</sup> Zároveň je header-only<sup>[17](#page-29-5)</sup>. Z hlediska funkčních požadavků *cpp-linenoise* bohužel zaostává: nepodporuje mnoho klávesových zkratek (například kombinace klávesy Ctrl a směrových šipek) a automatické doplňování je pouze velmi jednoduché (neinkrementální). Všechny tyto nedostatky řeší knihovna *replxx*. Ta oproti *linenoise* není headeronly, nicméně velmi dobře napodobuje *Readline* z hlediska podpory klávesových zkratek a automatického dokončování. Pro svůj program jsem tedy zvolil knihovnu *replxx*.

<span id="page-29-2"></span><span id="page-29-1"></span> $^{13}$ terminál, jenž se stal předlohou pro novodobé terminálové aplikace

 $^{14}\rm{kontrolní znaky, které slouží k ovládání terminálu; například mazání znaků nebo pohyb$ kurzorem

<span id="page-29-3"></span> $^{15}$ jazyk C není objektově orientovaný

<span id="page-29-5"></span><span id="page-29-4"></span> $^{16}\!$ například k definování funkce pro automatické doplňování

 $^{17}\rm{header-only}$ knihovny obsahují pouze hlavičkové soubory, což znamená, že je není třeba separátně kompilovat

### <span id="page-30-0"></span>**3.2 Zpracování vstupu pomocí** *Boost Spirit X3*

Ke zpracování gramatik příkazů je potřeba parser.<sup>[18](#page-30-4)</sup> Implementaci parseru lze provést manuálně, to ovšem může být u složitých gramatik velmi nepraktické. Je proto vhodné použít nějakou knihovnu, která dokáže parser vygenerovat. Na základě konzultace s kolegou jsem použil knihovnu *Boost Spirit X3*.

### <span id="page-30-1"></span>**3.2.1** *Boost Spirit X3*

*Boost Spirit X3* je knihovna určená k vytváření parserů v jazyce C**++**. Je součástí sady knihoven *Boost*. Jednou z hlavních výhod *Spiritu* je, že gramatiky lze zadávat přímo do zdrojového kódu výhradně pomocí prostředků jazyka – operátorů[19](#page-30-5) a C**++** šablon. C**++** umožňuje operátory předefinovat a tím změnit jejich funkcionalitu takřka libovolně. Důsledkem této vlastnosti je, že není potřeba spouštět žádný preprocesor $^{20}$  $^{20}$  $^{20}$ , který by převedl speciální syntaxi parseru do validního C**++** kódu. V následujících kapitolách vysvětlím, jakým způsobem lze *Spirit* používat.

### <span id="page-30-2"></span>**3.2.2 Základní pravidla**

*Spirit* generuje parsery pomocí pravidel. Základními stavebními bloky jsou pravidla pro literály. Příkladem může být pravidlo int\_, které parsuje jedno celé číslo, nebo char\_, které parsuje právě jeden libovolný znak. Kromě těchto pravidel, *Spirit* definuje i složitější elementární pravidla jako třeba alpha, které slouží k parsování znaků abecedy, nebo digit, které parsuje číslice. K parsování právě jednoho konkrétního znaku lze použít zápis znaku v C**++** (například 'a').

### <span id="page-30-3"></span>**3.2.3 Operátory**

Ke skládání pravidel ve *Spiritu* slouží C**++** operátory. Operátory lze různě kombinovat. Nyní popíšu funkci těch operátorů, které se v práci vyskytují.

- **" >>"** Sekvence. char\_ >> char\_ parsuje dva znaky za sebou. V EBNF se zapisuje pomocí čárky (,).
- **" >"** char\_ > char\_ parsuje dva znaky za sebou. Rozdíl oproti sekvenci spočívá v tom, že pokud se pravidlo za většítkem nezparsuje úspěšně, celé parsování automaticky končí neúspěchem. V EBNF neexistuje obdobný zápis.

<span id="page-30-4"></span> $^{18}\!$ syntaktický analyzátor; v mém programu část, která převádí textový vstup na strojově čitelný výstup

<span id="page-30-5"></span><sup>&</sup>lt;sup>19</sup>například plus, minus apod.

<span id="page-30-6"></span><sup>&</sup>lt;sup>20</sup>program, který transformuje zdrojový kód před jeho vlastním zpracováním

- **"** \*\* \*char\_ parsuje jakýkoliv znak nula až nekonečně krát. V EBNF se pravidlo obaluje složenými závorkami.
- **, +**" +char\_ parsuje jakýkoliv znak jednou až nekonečně krát. V EBNF neexistuje obdobný zápis.
- **" prefixové -"** -char\_ parsuje jakýkoliv znak právě jednou nebo nula krát. V EBNF neexistuje obdobný zápis.
- **"infixové -"** char\_-'a' parsuje jakýkoliv znak kromě znaku "a". V EBNF se zapisuje stejně.
- **" |"** Alternativa. char\_ | int\_ parsuje jakýkoliv znak nebo jedno celé číslo. V EBNF se zapisuje stejně.

### <span id="page-31-0"></span>**3.2.4 Definice pravidel ve** *Spiritu*

Definovat pravidla lze dvěma způsoby. Jeden z nich je pomocí tzv. auto pravidel. auto pravidla využívají *type inference*, což je funkce C**++**, která automaticky zjistí, o jaký typ proměnné se jedná, a uživatel ho nemusí zadávat manuálně. Například deklarace auto a = 0; automaticky vyhodnotí, že datový typ proměnné a by měl být int. Vzhledem k tomu, že datový typ pravidel je takřka nemožné určit manuálně (název datového typu složitějších pravidel může mít kvůli šablonám i tisíce znaků), je tedy klíčové slovo auto nezbytné. auto pravidla lze vidět na ukázce [3.2](#page-32-2). Pro jednoduché parsery často auto pravidla stačí. Pro složitější parsery je třeba použít pokročilou formu definice pravidel, o které se zmiňuji v kapitole [3.2.7](#page-33-0).

#### <span id="page-31-1"></span>**3.2.5 Srovnání zápisu v EBNF a ve** *Spiritu*

K zápisu gramatik používá *Spirit* syntaxi, která se podobá syntaxi EBNF. Rozdíl spočívá především ve využití operátorů, které nemají v EBNF obdobný zápis. Důsledkem toho bývají gramatiky zapsané pomocí *Spiritu* kratší. V ukázce [3.1](#page-32-1) je vidět EBNF gramatika, která odpovídá dvěma řetězcům, které jsou obalené uvozovkami.

- Pravidlo not-a-quote je definováno jako výčet všech znaků kromě uvozovky.[21](#page-31-2)
- Pravidlo quotedValue ( uvozená hodnota") je definováno jako zřetězení " znaku uvozovky, alespoň jednoho znaku podle pravidla not-a-quote, poté libovolným množstvím znaků podle pravidla not-a-quote a nakonec jedním znakem uvozovka.
- Pravidlo twoQuotedValues řetězí dvě pravidla quotedValue.

<span id="page-31-2"></span><sup>&</sup>lt;sup>21</sup>vypisovat všechny znaky je velmi náročné, proto je pravidlo popsané pouze komentářem

```
not-a-quote = ... (* všechny znaky kromě uvozovky
                     oddělené svislou čarou *)
quotedValue = '''', not-a-quote, {not-a-quote},
twoQuotedValues = quotedValue , quotedValue
```
Ukázka zdrojového kódu 3.1: Příklad EBNF

<span id="page-32-1"></span>Na ukázce [3.2](#page-32-2) je stejná gramatika z ukázky [3.1](#page-32-1) zapsaná pomocí *Spiritu*. Samotné pravidlo '"' parsuje jednu uvozovku. Operátor >> značí sekvenci pravidel za sebou. char\_-'"' znamená, že chceme zparsovat jakýkoliv znak kromě uvozovky, a celé toto pravidlo je ještě obaleno operátorem +, který celé vnitřní pravidlo zopakuje jednou až nekonečně krát (EBNF podporuje pouze nula až nekonečně krát). Na konci zbývá už jen pravidlo, které opět parsuje jednu uvozovku. Ve *Spiritu* je každé takové pravidlo zároveň novým neterminálem a lze jej používat v jiných pravidlech stejně jako v EBNF. Pravidlo twoQuotedValues odpovídá právě dvěma uvozeným řetězcům, definovaným v pravidlu quotedValue.

```
auto const quotedValue = 101 \rightarrow 3 + (char_-101 \rightarrow 3 101 \rightarrow 3;
auto const twoQuotedValues = quotedValue >> quotedValue;
```
<span id="page-32-2"></span>Ukázka zdrojového kódu 3.2: Příklad gramatiky napsané ve *Spiritu*

### <span id="page-32-0"></span>**3.2.6 Ukládání dat**

Abychom mohli pracovat s daty, které parser získá, je třeba je uložit do proměnných. K tomu ve *Spiritu* slouží tzv. atributy pravidel. Atribut si lze představit jako datový typ návratových hodnot funkcí. Každé pravidlo má buď atribut unused (nevrací[22](#page-32-3) nic), a nebo některý z datových typů jazyka C**++**. Příkladem může být jednoduché pravidlo int\_, které parsuje celé číslo a jeho atribut je datový typ int.

Pravidla ovšem nemusí vracet pouze primitivní datové typy, ale také celé datové struktury. U méně složitých pravidel dokáže *Spirit* atribut odhadnout a není třeba ho explicitně definovat. Například pravidlo +(char\_-'"') v ukázce [3.2](#page-32-2) odpovídá řetězci (jednomu až mnoha znakům za sebou), a pro řetězce *Spirit* určí datový typ std::string. Pravidlo twoQuotedValues odpovídá parsování dvou řetězců za sebou. V tomto případě již *Spirit* návratový typ odhadnout nedokáže, a musíme ho zadat manuálně. V našem případě chceme uložit oba dva řetězce do dvou různých proměnných a ty sdružíme do C**++** struktury, kterou můžeme vidět na ukázce [3.3](#page-33-2). Tato struktura je s pravidlem kompatibilní, tzn. lze do ní uložit atribut tohoto pravidla.

<span id="page-32-3"></span> $^{22}$ , vracením" je myšleno jaký atribut pravidlo vystavuje

```
struct TwoStrings {
    std::string firstString;
    std::string secondString;
}
```
Ukázka zdrojového kódu 3.3: Kompatibilní struktura

```
x3::rule<MyClass, TwoStrings> const twoQuotedValues;
auto const quotedValue = '"' >> +(char_-'"') >> '"';
auto const twoQuotedValues_def = quotedValue >> quotedValue;
```
<span id="page-33-3"></span>BOOST\_SPIRIT\_DEFINE(twoStrings)

Ukázka zdrojového kódu 3.4: Pokročilá definice pravidla

### <span id="page-33-0"></span>**3.2.7 Pokročilá definice pravidel**

Kromě gramatiky lze pravidlům nastavit i další parametry. V ukázce [3.4](#page-33-3) je ukázán příklad kompletní definice pravidla. Nejprve definujeme proměnnou typu x3::rule, kterou se budeme na pravidlo odkazovat. První parametr šablony (MyClass) používá *Spirit* interně k rozlišení pravidel a také slouží k definování různých vedlejších efektů. Druhý parametr šablony slouží k deklaraci atributu pravidla. Dále je třeba definovat gramatiku pravidla. To se dělá pomocí *auto* pravidel, jejichž název končí na \_def. Nakonec je třeba pravidlo registrovat pomocí makra BOOST\_SPIRIT\_DEFINE.

### <span id="page-33-1"></span>**3.2.8 Vedlejší efekty pravidel**

Ačkoliv lze pomocí *Spiritu* zapsat poměrně složité parsery, ne vždy může být jednoduché vytvořit gramatiku, která by ho generovala. Kvůli tomu *Spirit* umožňuje na určitá místa vkládat kromě deklarativního<sup>[23](#page-33-4)</sup> kódu i kód impe-rativní.<sup>[24](#page-33-5)</sup> Jedním ze způsobů, jak přidat imperativní kód je pomocí "sémantických akcí". Pomocí operátoru hranaté závorky ([]) je možné k pravidlu přiřadit volatelný objekt (funkci, lambda funkci nebo funktor) a po úspěšném zparsování pravidla se objekt zavolá. V ukázce [3.5](#page-34-2) lze vidět příklad použití. Pokud pravidlo v ukázce úspěšně zparsuje číslo, program vypíše "Hello, world!".

Nevýhodou sémantických akcí je, že jejich používání velmi znepřehledňuje kód gramatik. Z tohoto důvodu existuje druhý způsob, jak přiřadit pravidlům imperativní kód a to pomocí on\_success procedur. Zde hraje roli první parametr šablony x3::rule. Pokud do třídy, kterou v parametru uvedeme, nade-

<span id="page-33-4"></span> $^{23}$ deklarativní kód je kód, kde programátor definuje, co má program udělat, ale ne jakým způsobem; to jsou například gramatiky ve *Spiritu*

<span id="page-33-5"></span><sup>&</sup>lt;sup>24</sup>imperativní kód je kód, kde programátor určuje přesný postup algoritmu

```
auto const greeting = [] {
    std::cout << "Hello, world!" << std::endl;
};
auto const rule = int_[greeting];
```
Ukázka zdrojového kódu 3.5: Sémantické akce

<span id="page-34-2"></span>finujeme metodu on\_success, parser tuto metodu zavolá pří úspěšném zparsování pravidla. Výhodou je, že tímto způsobem oddělíme gramatiky od imperativního kódu a gramatiky se stanou čitelnějšími.

Kromě metody on success lze pravidlům definovat metodu on error. Tato metoda se zavolá v případě, že gramatika daného pravidla nezparsovala pravidlo, které následovalo za operátorem "větší než" (>). V této metodě lze chybu odchytit, vypsat chybové hlášení a popřípadě i předat parseru další instrukce (například předat chybu u úroveň parseru výš).

V ukázce [3.6](#page-35-1) můžeme vidět příklad, jak zapsat třídu s on\_success metodou. V této metodě máme k dispozici čtyři parametry, které poskytují informace o stavu parseru a také možnosti jak chování parseru ovlivnit:

- **begin** iterátor ukazující do místa ve vstupním řetězci, kde začalo parsování daného pravidla
- **end** iterátor ukazující do místa ve vstupním řetězci, kde skončilo parsování daného pravidla
- **ast** reference na atribut, který pravidlo vrátilo

**context** parametr, pomocí kterého lze ovládat chování parseru

### <span id="page-34-0"></span>**3.3 Implementace syntaxe**

V následujících kapitolách se zabývám způsoby implementace syntaxe, která je popsána v kapitole [2.3](#page-24-0).

### <span id="page-34-1"></span>**3.3.1 Třída Parser**

Rozhraní parseru je implementováno pomocí třídy Parser. Úkolem této třídy je volání metod knihovny *Spirit* a využívání vytvořených gramatik k parsování vstupu a automatickému doplňování. Je v ní také uložen aktuální kontext programu.

Nejdůležitější metodou je parseCommand, jejíž vstupním parametrem je řetězec, který chceme parsovat. Metoda vrací datovou strukturu odpovídající uživatelskému vstupu. Dále se zde nachází metoda completeCommand, která

```
struct greeting {
    template <typename T, typename Iterator, typename Context>
    inline void on_success(Iterator const& begin,
                           Iterator const& end,
                           T& ast,
                           Context const& context)
    {
        std::cout << "Hello, world!" << std::endl;
    }
}
x3::rule<greeting, int> const rule;
auto const rule_def = int_;
BOOST_SPIRIT_DEFINE(rule)
```
Ukázka zdrojového kódu 3.6: Metoda on\_success

<span id="page-35-1"></span>funguje takřka stejně jako parseCommand, ale místo datové struktury vrací seznam možných dokončení příkazu. Metoda changeNode slouží ke změně kontextu a metoda availableNodes vrací všechny poduzly v aktuálním kontextovém uzlu.

### <span id="page-35-0"></span>**3.3.2 Metoda parseCommand**

Tato metoda obstarává volání vygenerovaného *Spirit* parseru na uživatelský vstup. Jejím úkolem je také vytvoření instance třídy ParserContext. Volání vygenerovaného *Spirit* parseru probíhá pomocí funkce x3::phrase\_parse. Tato funkce přijímá několik parametrů:

- referenci na iterátor, který odpovídá začáku vstupního řetězce
- iterátor, který odpovídá konci vstupního řetězce
- gramatiku, podle které bude parsování probíhat
- "skip parser", který určuje, které znaky parser přeskakuje
- referenci na výstupní strukturu

První dvojice iterátorů definuje začátek a konec vstupu.[25](#page-35-2) První argument je datového typu reference z toho důvodu, že *Spirit* tento iterátor iterně používá k pohybu nad vstupním řetězcem. To znamená, že po dokončení zpracování lze zjistit, na jakém místě parsování skončilo.

<span id="page-35-2"></span><sup>&</sup>lt;sup>25</sup>vstup je typu std::string; lze ho definovat pomocí iterátoru na začátek a konec

```
struct cd_ : x3::position_tagged {
    dataPath_ m_path;
};
```
Ukázka zdrojového kódu 3.7: Struktura cd\_

```
auto const ls_def =
   ls_::name >> *(space_separator >> ls_options)
   >> -(space_separator >> (dataPathListEnd |
                             dataPath |
                             schemaPath));
```
Ukázka zdrojového kódu 3.8: Gramatika příkazu ls

<span id="page-36-2"></span>" skakuje. Výhoda přeskakování je, že se gramatiky programu nemusí starat Skip parser" je speciální parser, který určuje, které znaky parser přeo mezery a parser jich přeskočí libovolný počet.

Posledním argumentem<sup>[26](#page-36-3)</sup> je reference na výstupní strukturu. Do této struktury se ukládá strojově čitelný výstup, jenž je výsledkem celého parsování. Ke každému netriviálnímu pravidlu<sup>[27](#page-36-4)</sup> je vytvořena odpovídající struktura. Například pro datovou cestu je vytvořena struktura dataPath\_, pro schematickou cestu struktura schemaPath\_ atd. Struktury na nejvyšší úrovni odpovídají jednotlivým příkazům. To znamená, že pro každý příkaz je vytvořena právě jedna struktura, která ho jednoznačně definuje. Ukázka [3.7](#page-36-1) ukazuje definici struktury pro příkaz cd\_. Výstupní parametr parseru má tedy datový typ, který dokáže obsáhnout kteroukoli z těchto struktur. Standardní knihovna C**++** nabízí k tomuto účelu třídu std::variant, nicméně z důvodů popsa-ných v kapitole [3.4.4](#page-41-2) jsem zvolil třídu boost::variant.

Pokud parsování neproběhlo úspěšně, metoda parseCommand vyvolává vý-jimku. Součástí parsování jsou i chybové výpisy, které se vypisují na proud<sup>[28](#page-36-5)</sup>, který je metodě předáván jako druhý parametr.

### <span id="page-36-0"></span>**3.3.3 Gramatiky příkazů**

Nejsložitější gramatiku má příkaz ls. Lze ji vidět na ukázce [3.8](#page-36-2). Nejprve gramatika parsuje řetězec "ls" (uložený v proměnné ls::name). Nyní je potřeba zparsovat volitelný přepínač --recursive. Samotné pravidlo pro tento přepínač je uvedeno v ukázce [3.9](#page-37-1). Toto pravidlo je implementováno pomocí "symbor table", coz je zpust<br>a jaké budou jejich atributy. symbol table", což je způsob, jak definovat, které řetězce se mají zparsovat

<span id="page-36-4"></span><span id="page-36-3"></span> $^{26}\rm{funkce}$ je variadická, což znamená, že lze použít i více výstupních parametrů

 $^{27}$ triviálními pravidly jsou myšleny například pravidla, která parsují přímo jednotlivé znaky (v jejich gramatikách se neobjevují neterminály)

<span id="page-36-5"></span> $^{28}$ například standardní výstup nebo standardní chybový výstup

```
struct ls_options_table : x3::symbols<LsOption> {
    ls_options_table()
    {
    add
        ("--recursive", LsOption::Recursive);
    }
} const ls_options;
```
Ukázka zdrojového kódu 3.9: Pravidlo ls\_options

```
auto const space_separator =
    x3::omit[x3::no_skip[space]];
```
Ukázka zdrojového kódu 3.10: Pravidlo space\_separator

Dále je nutné zajistit, aby program vyžadoval mezery mezi jednotlivými fragmenty příkazu. To zajišťuje pravidlo space\_separator, které je možné vidět na ukázce [3.10](#page-37-2). Důvodem, proč je pravidlo poněkud složitější, je, že způsob, jakým v programu parsuji příkazy automaticky přeskakuje mezery (využívám výše zmíněnou funkci phrase\_parse). Přeskakování lze manuálně zabránit direktivou x3::no\_skip. Direktivy obalují pravidla a mění jejich vlastnosti, v tomto případě vypnutí přeskakování mezer. Druhou použitou direktivou je x3::omit, která způsobí, že se zahodí atribut pravidla. Pravidlo space je součástí *Spiritu* a odpovídá jednomu "bílému"<sup>[29](#page-37-3)</sup> znaku.

Nakonec je třeba zapsat gramatiku pro argument cesty. Vzhledem k tomu, že ls přijímá jakoukoliv cestu, v gramatice jsou jako alternativy vypsány všechny druhy cest.

### <span id="page-37-0"></span>**3.3.4 Gramatiky cest**

Implementace syntaxe pro cesty je nejsložitější gramatikou z celého programu. Důvodem je to, že se názvy uzlů v cestě mění na základě modelů *YANG* a program je musí kontrolovat dynamicky. Vzhledem k tomu, že pravidla jsou pevně daná a neexistuje mnoho prostředků pro vytváření dynamických pravidel, rozhodl jsem se provést kontrolu názvů uzlů pomocí imperativního kódu, který zakomponuji do on\_success metod jednotlivých pravidel.

Nejprve ale k samotným gramatikám. Gramatika pro schematickou cestu cestu vypadá takto:

<span id="page-37-3"></span> $^{29}$ mezeře, tabulátoru nebo novému řádku

```
auto const schemaPath_def =
   initializePath >>
   absoluteStart >> createPathSuggestions >>
   x3::attr(decltype(schemaPath_::m_nodes)()) >>
   x3::attr(TrailingSlash::NonPresent) >> x3::eoi
    \midinitializePath >>
   -(absoluteStart >> createPathSuggestions) >>
   schemaNode % '/' >>
    (trailingSlash >> createPathSuggestions >>
    (completing | x3::eoi) | (kspace_s) = (x3::eoi);
```
Celé pravidlo pro schematickou cestu je rozdělené do dvou větví (pomocí operátoru |). První větev odpovídá samotnému lomítku – tedy, když chce uživatel zadat jako cestu kořen stromu. Druhá větev odpovídá cestě, v které je alespoň jeden uzel.

Hlavní částí první větve je pravidlo absoluteStart. Je velmi jednoduché – parsuje lomítko a jeho atribut je příznak, který říká, že uživatel zadal absolutní cestu.[30](#page-38-0) Druhé pravidlo, které se zde nachází je x3::eoi. To způsobuje, že větev bude platná pouze pokud uživatel zadal lomítko a žádný další vstup. Protože samotná větev parsuje jen lomítko, je třeba ještě manuálně dodat takové atributy, aby byla větev kompatibilní se strukturou schemaPath\_.

Druhá větev parsuje názvy uzlů pomocí pravidla schemaNode \% '/'. Operátor procento (%) parsuje seznamy oddělené znakem. Například pravidlo 'a' % ',' parsuje znaky a oddělené čárkami. Na ukázce se tedy parsuje několik řetězců, které podléhají pravidlu schemaNode a které jsou odděleny lomítkem. To odpovídá stanovené syntaxi cest. Zbylá pravidla jsou pouze "pseudopravidla". Jejich gramatiky nic neparsují<sup>[31](#page-38-1)</sup> a slouží pouze k zavolání imperativního kódu. Pomocí těchto pravidel je také implementováno automatické doplňování, o kterém mluvím v kapitole [3.4](#page-40-0).

Pravidlo schemaNode parsuje jednotlivé názvy uzlů. Jeho gramatika vypadá takto:

```
auto const schemaNode_def =
createPathSuggestions >> -(module) >> (container |list |
                                        nodeup |
                                        leaf);
```
Zde lze již vidět některé prvky jazyka *YANG*. Za pravidly container, list a leaf se skrývají gramatiky, které určují platný název uzlu v modelu *YANG*.

<span id="page-38-0"></span><sup>&</sup>lt;sup>30</sup>z hlediska "absolutnosti" je cesta, která obsahuje pouze lomítko absolutní

<span id="page-38-1"></span> $^{31}\rm obsahuj$ pouze ${\tt x3:\!:\!eps},$ neboli epsilon, tedy prázdný řetězec

Liší se především v jejich on\_success metodách. V těchto metodách probíhá zmiňovaná dynamická kontrola názvů (a druhů) uzlů.

Ke kontrole cest slouží abstraktní rozhraní Schema. Toto rozhraní obsahuje různé metody pro kontrolu cest jako například isLeaf, která zjišťuje, jestli je uzel s danou cestou uzel typu leaf. Konkrétně je toto rozhraní implementováno jako třída StaticSchema, která je určená k testování, a jako třída YangSchema.

Třída YangSchema je konkrétní implementací rozhraní Schema, která umožňuje dotazovat se prostřednictvím jejích metod na vlastnosti modelů *YANG*. K tomu třída využívá knihovnu *libyang* [\[13](#page-57-1)]. *Libyang* je knihovna vytvořená sdružením CESNET, která umožňuje manipulovat s modely *YANG*.

Kontrola cest probíhá v on\_success metodách pravidel pro jednotlivé typy uzlů. Pomocí direktivy x3::with umožňuje *Spirit* vložit do gramatiky jakýkoliv objekt, který lze poté v těchto metodách získat pomocí funkce x3::get. Pro kontrolu cest by stačilo do startovacího pravidla<sup>[32](#page-39-0)</sup> vložit objekt typu Schema, nicméně je třeba, aby parser propagoval i nějaké další informace (kromě samotných příkazů). Proto jsem vytvořil třídu ParserContext, která obsahuje mimo jiné několik proměnných, které jsou potřebné pro validaci cest. Jedna z nich je rozhraní Schema a další je aktuální kontextový uzel, v kterém se parser nachází.

Implementace metod je poměrně přímočará – v závislosti na typu uzlu se zavolá příslušná metoda (např. isLeaf) rozhraní Schema. Pokud rozhraní vrátí pozitivní odpověď, je název uzlu přijat a parsování pokračuje. Pokud bude odpověď negativní je třeba parser zastavit.

Ukázka [3.11](#page-40-2) ukazuje, jak vypadá on\_success metoda třídy leaf\_class. Nejprve metoda získá pomocí x3::get vloženou instanci ParserContext, poté zavolá metodu isLeaf s aktuálním s vyparsovaným názvem uzlu a na základě výsledku může parseru říct, že pravidlo neproběhlo úspěšně (pomocí  $-pass(context) = false;$ 

<span id="page-39-0"></span><sup>&</sup>lt;sup>32</sup>pravidlo, kde jsou sdruženy pravidlo pro všechny příkazy

```
struct leaf_class {
template <typename T, typename Iterator, typename Context>
void on_success(Iterator const&,
                Iterator const&,
                T& ast,
                Context const& context)
{
    auto& parserContext = x3::get<parser_context_tag>(context);
    const auto& schema = parserContext.m_schema;
    if (!schema.isLeaf(parserContext.m_curPath,
                       {parserContext.m_curModule, ast.m_name}))
        pass(context) = false;}
};
```
<span id="page-40-2"></span>Ukázka zdrojového kódu 3.11: on\_success metoda pro leaf

### <span id="page-40-0"></span>**3.4 Automatické doplňování**

Jednou z klíčových součástí mého programu je automatické doplňování příkazů a jejich argumentů.[33](#page-40-3) Tato funkce je stěžejním prvkem pro dosažení uživatelské přívětivosti programu. V následujících kapitolách popisuji, co vše lze v aplikaci doplňovat, a také postupy, které jsem použil k implementaci doplňování.

### <span id="page-40-1"></span>**3.4.1 Vyvolání doplňování**

O samotnou úpravu uživatelského vstupu a odchycení klávesy tabulátor, jakožto klávesové zkratky, se stará knihovna *replxx*. Na ukázce [3.12](#page-41-3) je vidět, jakým způsobem se používá metoda set\_completion\_callback pro registraci vlastní funkce pro doplňování. Tato metoda přijímá volatelný objekt, s parametrem vstupu, který vrací  $std::vector^{34}$  $std::vector^{34}$  $std::vector^{34}$  řetězců, kterými lze vstup doplnit.

<span id="page-40-3"></span><sup>33</sup>doplňování není plně automatické, protože uživatel musí pro doplnění zmáčknout klávesu

<span id="page-40-4"></span><sup>34</sup>C**++** kolekce proměnných stejného datového typu

```
lineEditor.set_completion_callback(
[&parser](const std::string& input, int&) {
    std::stringstream stream;
    auto completionsSet = parser.completeCommand(input, stream);
    std::vector<std::string> res;
    std::transform(completionsSet.begin(),
                   completionsSet.end(),
                   std::back_inserter(res),
                   [input](auto it) { return it; });
    return res;
});
```
<span id="page-41-3"></span>Ukázka zdrojového kódu 3.12: Registrace doplňující funkce

#### <span id="page-41-0"></span>**3.4.2 Metoda completeCommand**

Generování doplňovacích řetězců probíhá v metodě completeCommand. Implementace této metody je velmi podobná implementaci parseCommand, ale při volání funkce x3::phrase\_parse se výstupní struktura zahazuje. Místo toho slouží jako návratová hodnota proměnná m\_completions, která je součástí třídy ParserContext. Do této proměnné se pomocí speciálních "pseudopravidel" ukládají návrhy na doplnění příkazů. V závislosti na tom, kdy parsování končí (nemusí končit úspěšně, jelikož nemusím vždy doplňovat kompletní příkaz), se použijí poslední vygenerované návrhy.

Vzhledem k tomu, že parser generuje návrhy jen v určitých momentech (například mezi jednotlivými názvy uzlů) a parser nezpracuje vždy celý vstup, je třeba implementovat filtrování návrhů. Toto se děje pomocí pomocné funkce filterByPrefix.

### <span id="page-41-1"></span>**3.4.3 Pseudopravidla**

"i seudopravidla" jsou v gramatikách implementovalieho programu pravidla,<br>která neslouží k parsování vstupu, ale pouze jako řídící struktury parseru. Je-Pseudopravidla" jsou v gramatikách implementovaného programu pravidla, jich gramatikou je vždy pouze x3::eps. Z tohoto důvodu se vždy provedou jejich on\_success handlery a tímto způsobem je možné vkládat do gramatiky imperativní kód. Pseudopravidla používám k vytváření návrhů na doplňování a také na inicilizaci některých proměnných obsažených ve třídě ParserContext.

### <span id="page-41-2"></span>**3.4.4 Doplňování názvů příkazů**

Jeden z podporovaných doplňování je dokončení názvu příkazů, jehož implementace se nachází v pravidle createCommandSuggetions. V jeho on\_success metodě pomocí funkce for\_each knihovny *Boost MPL*[[14\]](#page-57-2) iteruji výsledný da-

```
boost::mpl::for_each<CommandTypes, boost::type<boost::mpl::_>>(
    [&parserContext](auto cmd) {
        parserContext.m_suggestions
                     .emplace(commandNamesVisitor()(cmd));
});
```
<span id="page-42-1"></span>Ukázka zdrojového kódu 3.13: Iterace datových typů boost::variant

tový typ<sup>[35](#page-42-2)</sup> celého parseru. Každá struktura asociovaná s příkazem má v sobě také uložený řetězec s názvem příkazu (například "cd"). V ukázce [3.13](#page-42-1) je vidět, že ačkoliv kód neprovádí mnoho, využití knihovny *MPL* celý kód poměrně znepřehledňuje. Nutnost použití knihovny *MPL* vyplývá z toho, že *Spirit* zatím nepodporuje standardní typ std::variant [[15\]](#page-57-3), který umožňuje iterovat obsažené datové typy bez použití knihovny třetí strany.

### <span id="page-42-0"></span>**3.4.5 Doplňování cest**

Kromě názvů příkazů je také možné doplňovat cesty k uzlům. Tato funkce je implementována v pseudopravidlu createPathSuggestions. Z hlediska gramatiky, generování cest probíhá vždy mezi jednotlivými uzly. K získání uzlů pro doplnění slouží metoda childNodes, obsažena v rozhraní Schema, které je součástí pomocné třídy ParserContext.

Poté, co parser vygeneruje návrhy cest, mohou nastat tři situace. U každé situace je ukázka, která znázorňuje, jaký je stav parseru po dokončení parsování.

1. Po parsování na vstupu nezbyly žádné znaky.

V tomto případě není třeba návrhy filtrovat a návrhy jsou zobrazeny v původní podobě: pokud by existovala validní cesta first/second a uživatel by chtěl doplnit příkaz cd first/second/, celý vstup by se zpracoval a výslednými návrhy by byly poduzly obsažené v uzlu first/second.

> /> cd first/second/ ^ parser skončil zde

2. Po parsování na vstupu zbyly znaky, které nebyl parser schopný parser zpracovat.

Nezpracované znaky na konci vstupu mohou potencionálně znamenat začátek dalšího uzlu. Vzhledem k tomu, že lze jednoduše zjistit, kde přesně

<span id="page-42-2"></span> $35$ výsledným datovým typem je myšlen boost::variant všech struktur příkazů (cd\_, ls\_, …); iterací je myšlena iterace přes všechny tyto struktury

parser skončil, je jednoduché použít nezpracované znaky pro vyfiltrování návrhů. Například, pokud by existovaly validní cesty first/second, first/service a first/something a uživatel bude chtít doplnit příkaz cd first/se. V tomto případě by "se" zůstalo nezpracované a program zobrazí návrhy "second" a "service".

> /> cd first/se ^ parser skončil zde

3. Po parsování na vstupu nezbyly žádné znaky, ale aktuální vstup lze pořád doplnit.

Například, pokud by existovaly cesty first/min a first/minister a uživatel zadá příkaz cd first/min. V tento moment může uživatel příkaz potvrdit (jelikož first/min je validní cesta), a nebo vygenerovat návrhy a případně zvolit cestu first/minister. Tento případ se liší od situace 2 tím, že parser zpracoval veškerý vstup. To znamená, že nemohu použít řetězec min pro filtrování návrhů (protože parser zpracoval veškerý vstup). Kdyby uzel first/min neexistoval, parser by se zastavil už na lomítku. Je tedy nutné zjistit, kde přesně byly návrhy vygenerovány.

> /> cd first/min ^ parser skončil zde

*Spirit* do on\_success metod předává několik parametrů. Jeden z nich je parametr begin, který říká, kde se momentálně parser ve vstupním řetězci nachází. Tuto informaci předám pomocí třídy ParserContext zpět do metody completeCommand, kde ji využívám k filtrování výsledků.

### <span id="page-43-0"></span>**3.4.6 Doplňování hodnot typu identityref a enumeration**

Při nastavování hodnot příkazem set uživatel nemusí přesně vědět, jaké hodnoty jsou pro daný leaf povolené. U datových typů jako celé číslo nebo řetězec, kde může být hodnota libovolná nemá doplňování smysl, nicméně u datových typů, kde jsou povolené hodnoty součástí nějaké uzavřené množiny, to smysl má. Dva z takových typů jsou typ identityref a typ enumeration. Tyto hodnoty se generují pomocí pseudopravidel createEnumSuggestions a createIdentitySuggestions.

V ukázce [3.14](#page-44-1) je definice leafu s typem enumeration, který reprezentuje druh pizzy. Tento leaf může nabývat pouze hodnot definovaných pomocí definic enum.

Datový typ identityref je poněkud složitější. Identity se definují mimo uzly a lze jim volitelně definovat tzv. "base identitu". Na ukázce [3.15](#page-44-2) existuje například identita interface\_base a identita ethernet, jejíž base identita je právě interface base. leaf s názvem network card, který je datového typu identityref, také definuje svoji base identitu jako interface\_base. Platnými hodnotami pro tento leaf jsou všechny identity, jejichž base identita je interface base.

```
leaf pizza {
    type enumeration {
        enum hawaii;
        enum margherita;
        enum pollo;
    }
}
```
<span id="page-44-1"></span>Ukázka zdrojového kódu 3.14: Definice leafu typu enumeration

```
identity password;
identity interface_base;
identity ethernet {
    base interface_base;
}
identity wifi {
    base interface_base;
}
leaf network_card {
    type identityref {
        base interface_base;
    }
}
```
<span id="page-44-2"></span>Ukázka zdrojového kódu 3.15: Definice leafu typu identityref

### <span id="page-44-0"></span>**3.4.7 Doplňování klíčů instancí listů**

Uživatel nemusí vždy vědět, jaké klíče jsou potřeba k jednoznačné definici instance listu. Z tohoto důvodu parser v určitých momentech doplňuje hranaté závorky a názvy klíčů. Při doplňování klíčů mohou nastat dvě situace:

1. Uživatel zadal kompletní název listu a neexistuje žádný jiný uzel, který by začínal stejným názvem.

V tento moment aplikace doplňuje levou hranatou závorku ([). Ukázka:

```
/> set example:list
/> set example:list[
```
2. Uživatel zadal kompletní název listu, ale existuje jiný uzel, jehož název začíná jako zmiňovaný list.

Aplikace v tuto chvíli neví, jestli chce uživatel doplnit závorku a začít zadávat klíče, nebo chce, aby program doplnil název uzlu. Program tedy musí nabídnout obě varianty. Ukázka:

```
/> set example:list
example:list example:listing
/> set example:list
```
Tyto situace lze rozlišit podle toho, jestli je doplnění jednoznačné (tj. že po filtrování zůstane jen jeden návrh). Vzhledem k tomu, že filtrování návrhů probíhá mimo parser, metoda completeCommand neví, co doplnit, pokud se ukáže, že návrh zůstal jen jeden. Kvůli tomu jsem vytvořil ve třídě ParserContext proměnnou m\_completionSuffix. Do této proměnné parser zapíše, co se má k návrhu připsat za předpokladu, že bude jen jeden.

### <span id="page-45-0"></span>**3.5 Interpretace příkazů**

Poté, co data opustí parser ve formě strojově čitelných struktur, je třeba příkazy vykonat (interpretovat). K tomu slouží třída Interpreter, jejíž design odpovídá návrhovému vzoru *visitor*. Principem tohoto návrhového vzoru je oddělit data a funkcionalitu, která je nad těmito daty prováděna. V tomto případě jsou tato data struktury, které získávám pomocí knihovny *Spirit*. Třída boost::variant, jenž je datovým typem výsledné struktury knihovny *Spirit*, podporuje tento návrhový vzor pomocí funkce boost::apply\_visitor.

V C**++** se *visitor* implementuje pomocí přetížení operátoru závorky (()). Použití třídy Interpreter je vidět v ukázce [3.16](#page-46-0). Metoda parseCommand nejprve vytvoří výslednou strukturu. Funkce boost::apply\_visitor přijímá dva parametry: instanci třídy, která podléhá vzoru *visitor*, a proměnnou typu boost::variant, s kterou bude *visitor* použit. Tato funkce zavolá na *visitor* operátor závorky s argumentem, který jsme předali jako druhý. Celý tento kód je obalen blokem try, který případně odchytí výjimku vyvolanou metodou parseCommand.

```
try {
    command_ cmd = parser.parseCommand(line, std::cout);
    boost::apply_visitor(Interpreter(parser, datastore), cmd);
} catch (InvalidCommandException& ex) {
    // handle error
}
```
<span id="page-46-0"></span>Ukázka zdrojového kódu 3.16: Volání interpreteru

Interpreter slouží pouze jako mezivrstva, která spojuje uživatelské rozhraní a úložiště konfigurace. Jeho implementace spočívá v tom, že pro každý druh příkazu je přetížený operátor závorky. Pro příkazy bez parametrů je kód velmi přímočarý, jak je vidět na ukázce [3.17](#page-46-1) – spočívá v zavolání jediné metody rozhraní DatastoreAccess.

```
void Interpreter::operator()(const commit_&) const {
    m_datastore.commitChanges();
}
void Interpreter::operator()(const discard_&) const {
    m_datastore.discardChanges();
}
```
<span id="page-46-1"></span>Ukázka zdrojového kódu 3.17: Interpretace příkazů commit a discard

Složitější příkazy již potřebují měnit své chování v závislosti na parametrech příkazů. Jeden z nich je příkaz ls, který podporuje přepínač --recursive. Na toto musí interpreter příslušně reagovat. Na ukázce [3.18](#page-47-2) je vidět visitor pro příkaz ls. Je nutné zjistit, jestli byl příkazu ls předán zmiňovaný přepínač, a podle toho předat parametr funkci availableNodes, která vypisuje poduzly.

```
void Interpreter::operator()(const ls_& ls) const
{
    std::cout << "Possible nodes:" << std::endl;
    auto recursion{Recursion::NonRecursive};
    for (auto it : ls.m_options) {
        if (it == LsOption::Recursive)
            recursion = Recursion::Recursive;
    }
    for (const auto& it
    : m_parser.availableNodes(ls.m_path, recursion))
        std::cout << it << std::endl;
}
```
<span id="page-47-2"></span>Ukázka zdrojového kódu 3.18: Interpretace příkazů commit a discard

Třída Interpreter obsahuje různé pomocné metody, které jsou potřeba k interpretaci příkazů. Například metoda absolutePathFromCommand ke konverzi strojově čitelné struktury zpět na textový řetězec. Datové struktury mého programu reprezentující cesty obsahují sice více informací (např. typy uzlů), nicméně komunikace s datovými úložišti probíhá výhradně pomocí textových řetězců, tudíž je třeba struktury převést.

### <span id="page-47-0"></span>**3.6 Přístup k úložišti konfigurace**

Třída Interpreter používá k přístupu k datovému úložišti abstraktní rozhraní DatastoreAccess. Součástí tohoto rozhraní jsou metody určené k získávání a odesílání konfigurace na vzdálený server. Výhodou volby abstraktního rozhraní je, že třída Interpreter nezávisí na konkrétní implementaci přenosu dat mezi datovým úložištěm a implementovaným programem. To znamená, že se implementovaný program může připojit k jakémukoliv typu datového úložiště (podmínkou ovšem je, že musí používat k validaci modely *YANG*). Výhoda tohoto modulárního návrhu je, že použití mnou implementovaného programu je nezávislé na konkrétní implementaci rozhraní DatastoreAccess.

### <span id="page-47-1"></span>**3.6.1 SysrepoAccess**

*Syrepo* [[16\]](#page-57-4) je implementace datového úložiště, vytvořené sdružením CESNET pro použití s jejich implementací *NETCONF* serveru *Netopeer2-server* [\[17](#page-57-5)]. Třída SysrepoAccess je implementací přístupu k datovému úložišti, jenž komunikuje přímo se *Sysrepem* bez pomoci protokolu *NETCONF*. Výhodou přímého přístupu k datovému úložišti je to, že program již nepotřebuje komunikovat s žádným *NETCONF* serverem a aplikace se tudíž stává rychlejší a dostupnější, jelikož není nutné na spravovaném zařízení instalovat *NETCONF* server. Důsledkem toho je efektivnější testování, jelikož není nutné pouštět kromě *Sysrepa* žádnou další aplikaci. Další výhodou tohoto rozhraní je celkové zjednodušení nároků na používání aplikace, vzhledem k tomu, že odpadá potřeba jakékoliv znalosti protokolu *NETCONF*.

Samotná třída je implementována pomocí klientské knihovny *Sysrepo*. Pro nastavování hodnot libovolných uzlů slouží metoda sysrepo::set\_item. Naopak, pro účely získávání konfigurace slouží metoda sysrepo::get\_items. Dále jsou v třídě implementovány metody, které umožňují ze *Sysrepa* získat nahraná schémata *YANG*.

### <span id="page-48-0"></span>**3.6.2 NetconfAccess**

NetconfAccess je třída implementující rozhraní DatastoreAccess pro komunikaci pomocí protokolu *NETCONF*. K tomu využívá knihovnu *libnetconf2* vyvinutou sdružením CESNET. Jelikož má tato knihovna rozhraní pouze v jazyce C, implementoval jsem nejprve wrapper třídu $^{36}$  $^{36}$  $^{36}$ , která toto rozhraní převádí na rozhraní C**++**.

Tato třída byla implementována jako "proof of concept"<sup>[37](#page-48-2)</sup> toho, že se rozhraní DatastoreAccess korektně abstrahuje od implementačních detailů. V době její implementace třída NetconfAccess podporovala veškerou funkcionalitu zbytku aplikace.

<span id="page-48-1"></span> $36\,$ wrapper třída obaluje určitou funkcionalitu a přidává jí nové rozhraní

<span id="page-48-2"></span><sup>&</sup>lt;sup>37</sup>princip, pomocí kterého lze demonstrovat validitu použité metody nebo idey

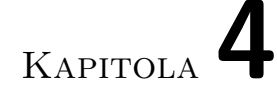

## **Vyhodnocení**

<span id="page-50-0"></span>V první části této kapitoly se zabývám tím, jaké technologie jsem použil pro otestování aplikace. V druhé části porovnávám svoji aplikaci s existujícími řešeními, popisuji její výhody a kontroluji splnění cílů.

### <span id="page-50-1"></span>**4.1 Testování**

Testování aplikace na úrovni kódu probíhalo již od začátku vývoje díky systému *continuous integration*. *Continuous integration* umožňuje automatické spouštění testů po nahrání nové verze kódu na server. Pokud server zjistí, že nějaký test neproběhl úspěšně, označí novou verzi jako chybnou a je třeba chybu opravit. Při vývoji jsem používal metodu *TDD*. [38](#page-50-2) Principem této metody je, že před implementací nové funkce se nejdřív vytvoří test, který popisuje očekávané chování nové funkce. S téměř každou novou funkcí byl tedy přidán i příslušný test. Využití principu *TDD* se osvědčilo, jelikož odhalilo chyby již při samotném vývoji aplikace.

K testování jsem nejprve používal knihovnu *Catch* [[18\]](#page-57-6). Výhoda knihovny *Catch* je, že společné části jednotlivých testů lze definovat pouze jednou. Rozdílné části se definují pomocí maker SECTION. Na ukázce [4.1](#page-51-2) je vidět část testu s makry SECTION. V tomto případě testuji pomyslnou funkci isEven, která zjišťuje, jestli je číslo sudé. V tomto testu se nachází dvě větve. To zajíšťuje, že se test vykoná dvakrát, jednou průchodem jednou větví a podruhé větví druhou. Vytvoření proměnné a je společné pro obě větve.

V pozdější fázi vývoje jsem přešel na knihovnu *doctest* [\[19](#page-57-7)], který má téměř stejné rozhraní jako knihovna *Catch*. Výhodou knihovny *doctest* je, že s jejím použitím se testy kompilují mnohem rychleji, než při použití knihovny *Catch*.

<span id="page-50-2"></span><sup>38</sup>test-driven development

```
TEST_CASE("isEven")
{
    int a;
    SECTION("větev první")
    {
        a = 2;}
    SECTION("větev druhá")
    {
        a = 10:
    }
    REQUIRE(isEven(a));
}
```
<span id="page-51-2"></span>Ukázka zdrojového kódu 4.1: Ukázka testování pomocí knihovny *Catch*

### <span id="page-51-0"></span>**4.1.1 Testování parseru**

Jádro programu a zároveň nejdůležitější součást – parser – je testována nejvíce. Díky modularitě rozhraní Schema je možné parser testovat nezávisle na implementaci tohoto rozhraní. Pro účely testování parseru byla implementována třída StaticSchema, která napodobuje chování modelů *YANG*, nicméně není na technologii *YANG* závislá. Celkové pokrytí parseru testy je velmi dobré. Příkladem je například test cd.cpp, který specificky testuje zpracovávání příkazu cd nebo test leaf\_editing.cpp, který testuje zpracování příkazu set.

Testy probíhaji jak pomocí "pozitivních" testů, tak pomocí "negativních" testů. V pozitivních testech je metodě parseCommand předán textový vstup s validním příkazem. Metoda nesmí při testu vyvolat výjimku a výstupní struktura parseru musí odpovídat očekávané struktuře definované v každém testu. V negativních testech je naopak metodě předán neplatný příkaz. V tomto případě musí metoda vyvolat výjimku.

Kromě samotného parsování je rovněž otestována schopnost parseru generovat návrhy na doplňování. Testování doplňování je velmi důležité, neboť doplňování je klíčovou vlastností implementovaného programu. Většina funkcí, o kterých jsem psal v kapitole [3.4,](#page-40-0) je tudíž řádně otestována.

### <span id="page-51-1"></span>**4.1.2 Unit testy třídy YangSchema**

Aby byla zajištěna správná funkčnost třídy YangSchema, je tato třída testována pomocí *unit testů*. Unit testy jsou efektivní metodou jak otestovat jednu elementární část programu. Každá metoda v této třídě je testována na speciálním modelu *YANG*. Opět se zde vyskytují pozitivní i negativní testy.

### <span id="page-52-0"></span>**4.2 Porovnání s existujícími řešeními**

Nevýhodou současných programů, které implementují *NETCONF* je, že pohlížejí na komunikaci tak, jako *NETCONF*. Důsledkem toho je, že uživatel musí protokol podrobně znát. Program, který jsem implementoval já, se od konkrétního způsobů komunikace abstrahuje.

Na ukázku porovnám svůj program s programem *Netopeer2-cli*. Jako příklad zvolím nastavení hodnoty uzlu example:leafInt na 5. V ukázce [4.2](#page-52-2) je vidět jak by mohlo vypadat provedení této akce v programu *Netopeer2-cli*. Již na první pohled je vidět, že se zde vyskytuje příkaz edit-config, což implikuje to, že uživatel musí vědět, kterou *NETCONF* zprávu použít.

```
// ... připojení k serveru ...
> edit-config --target --config
OK
> commit
OK
>
```
<span id="page-52-2"></span>Ukázka zdrojového kódu 4.2: Nastavení hodnoty v *Netopeer2-cli*

Ukázka [4.3](#page-52-3) ukazuje, jak něčeho podobného docílit v mnou implementovaném programu, který nevyžaduje znalost žádného protokolu. Výhodou mého programu je také to, že požadovaná hodnota je přímo součástí příkazu. Program *Netopeer2-cli* totiž po zadání příkazu edit-config otevře editor, kde musí uživatel manuálně zadat požadovanou konfiguraci v přesném formátu, validním pro *NETCONF*. V neposlední řadě, můj program také nabízí automatické doplňování názvů uzlů (lze také vidět na ukázce [4.3\)](#page-52-3), což uživatel využije v případě, že nezná přesný název uzlu.

```
// ... připojení k serveru ...
> set
example:leafInt example:leafString
> set example:leafInt 5
> commit
\rightarrow
```
<span id="page-52-3"></span>Ukázka zdrojového kódu 4.3: Nastavení hodnoty v implementovaném programu

### <span id="page-52-1"></span>**4.3 Splnění cílů**

Hlavním cílem této práce bylo vytvořit obecné uživatelské rozhraní, pomocí kterého bude možné konfigurovat libovolná síťová zařízení. Toho jsem docílil vytvořením parseru, který k validaci dat používá modely *YANG*. Díky podpoře automatického doplňování je používání aplikace intuitivní.

Aplikace je designovaná modulárně, což zefektivňuje testování a implementaci rozhraní pro komunikaci s datovými úložišti. Součástí programu je i nekompletní rozhraní NetconfAccess, které slouží jako "proof of concept" toho, že jsou součásti aplikace na sobě nezávislé.

## **Závěr**

<span id="page-54-0"></span>V analytické části práce jsem popsal nezbytné informace o použitých technologiích a konstruktech ve zbytku práce. Kromě protokolu *NETCONF* a modelovacího jazyka *YANG* to byl také úvod do teorie formálních jazyků a gramatik, kterou využívám jako základ pro implementaci programu. Zmínil jsem se zde také o EBNF – způsobu zápisu formálních gramatik.

V návrhové části jsem navrhl syntaxi vstupních dat a také způsob, jakým se uživatel orientuje ve stromech tvořených modely *YANG*. Dále jsem popsal sadu příkazů, jenž slouží k prozkoumávání stromů a také editaci dat na datovém úložišti.

V implementační části popisuji především práci s knihovnou *Boost Spirit X3*. Dále zde ukazuji gramatiky, kterými jsem implementoval jednotlivé příkazy navržené v návrhové části. Píši zde také, jakým způsobem proudí data programem a jakým způsobem je jednotlivé součásti zpracovávají. Kromě toho zde vysvětluji, co všechno aplikace podporuje z hlediska automatického doplňování a také jakými prostředky tuto funkcionalitu implementuji.

V kapitole Testování se zaměřuji na popis procesu testování. Vysvětluji, jakým způsobem testuji nejdůležitější součásti aplikace. Následně použiji program *Netopeer2-cli* pro demonstraci silných vlastností mnou implementovaného programu.

Hlavním přínosem této práce je jádro aplikace v podobě dynamického parseru, který využívá generické modely *YANG* k validaci dat. Pro přístup k datovým úložištím bylo vytvořeno rozhraní DatastoreAccess, které slouží jako základ pro budoucí implementaci komunikace pomocí protokolu *NETCONF*.

### **Bibliografie**

- <span id="page-56-0"></span>1. CESNET. *Czech Light* [online] [cit. 2019-05-14]. Dostupné z: <https://czechlight.cesnet.cz/cs/>.
- <span id="page-56-1"></span>2. INTERNET ENGINEERING TASK FORCE. *Network Configuration Protocol (NETCONF)* [online] [cit. 2019-04-26]. Dostupné z: <https://tools.ietf.org/html/rfc6241>.
- <span id="page-56-2"></span>3. INTERNET ENGINEERING TASK FORCE. *The YANG 1.1 Data Modeling Language* [online] [cit. 2019-04-26]. Dostupné z: <https://tools.ietf.org/html/rfc7950>.
- <span id="page-56-3"></span>4. GUZMAN, Joel de. *Boost Spirit X3* [online] [cit. 2019-05-14]. Dostupné z: [https://www.boost.org/doc/libs/develop/libs/](https://www.boost.org/doc/libs/develop/libs/spirit/doc/x3/html/index.html) [spirit/doc/x3/html/index.html](https://www.boost.org/doc/libs/develop/libs/spirit/doc/x3/html/index.html).
- <span id="page-56-4"></span>5. MARCOLLI, Matilde. *Formal Language Theory* [online] [cit. 2019-05-13]. Dostupné z: [http:](http://www.its.caltech.edu/~matilde/FormalLanguageTheory.pdf) [//www.its.caltech.edu/~matilde/FormalLanguageTheory.pdf](http://www.its.caltech.edu/~matilde/FormalLanguageTheory.pdf).
- <span id="page-56-5"></span>6. PATTIS, Richard E. *EBNF* [online] [cit. 2019-05-13]. Dostupné z: <http://www.cs.cmu.edu/~pattis/misc/ebnf.pdf>.
- <span id="page-56-6"></span>7. CESNET. *Netopeer2-cli* [online] [cit. 2019-05-01]. Dostupné z: <https://github.com/CESNET/Netopeer2/tree/master/cli>.
- <span id="page-56-7"></span>8. CESNET. *libnetconf* [online] [cit. 2019-05-01]. Dostupné z: <https://github.com/CESNET/Netopeer2/tree/master/cli>.
- <span id="page-56-8"></span>9. VOLF, Martin. *netconf-console* [online] [cit. 2019-05-01]. Dostupné z: <https://pypi.org/project/netconf-console>.
- <span id="page-56-9"></span>10. BHUSHAN, Shikhar. *ncclient* [online] [cit. 2019-05-01]. Dostupné z: <https://github.com/ncclient/ncclient>.
- <span id="page-56-10"></span>11. GNU PROJECT. *GNU Readline* [online] [cit. 2019-05-07]. Dostupné z: <https://tiswww.cwru.edu/php/chet/readline/rltop.html>.

<span id="page-57-0"></span>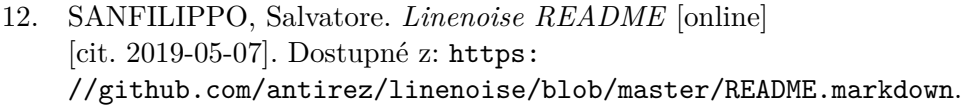

- <span id="page-57-1"></span>13. CESNET. *libyang* [online] [cit. 2019-05-10]. Dostupné z: <https://github.com/CESNET/libyang>.
- <span id="page-57-2"></span>14. GURTOVOY, Aleksey. *Boost MPL* [online] [cit. 2019-05-14]. Dostupné z: [https:](https://www.boost.org/doc/libs/1_70_0/libs/mpl/doc/index.html) [//www.boost.org/doc/libs/1\\_70\\_0/libs/mpl/doc/index.html](https://www.boost.org/doc/libs/1_70_0/libs/mpl/doc/index.html).
- <span id="page-57-3"></span>15. LASTIQUE. *Add support for std::optional* [online] [cit. 2019-05-12]. Dostupné z: [https://github.com/boostorg/spirit/issues/270#issuecomment-](https://github.com/boostorg/spirit/issues/270#issuecomment-343560637)[343560637](https://github.com/boostorg/spirit/issues/270#issuecomment-343560637).
- <span id="page-57-4"></span>16. CESNET. *sysrepo* [online] [cit. 2019-05-14]. Dostupné z: <https://github.com/sysrepo/sysrepo>.
- <span id="page-57-5"></span>17. CESNET. *Netopeer2-server* [online] [cit. 2019-05-14]. Dostupné z: <https://github.com/CESNET/Netopeer2/tree/master/server>.
- <span id="page-57-6"></span>18. CATCH ORG. *Catch* [online] [cit. 2019-05-14]. Dostupné z: <https://github.com/catchorg/Catch2>.
- <span id="page-57-7"></span>19. KIRILOV, Viktor. *doctest* [online] [cit. 2019-05-14]. Dostupné z: <https://github.com/onqtam/doctest>.

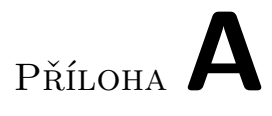

# <span id="page-58-0"></span>**Obsah přiloženého CD**

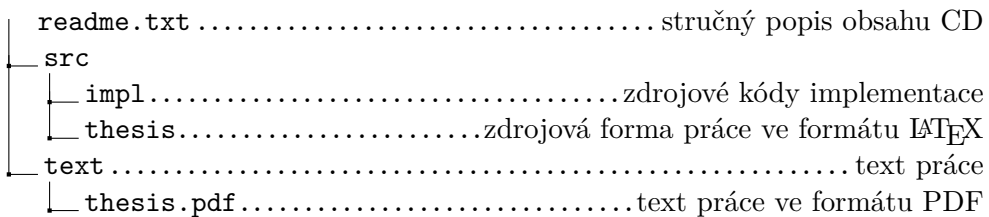